# MPI: an authorisation use-case

#### Mischa Sallé

Nikhef, Amsterdam

27 May 2009

Mischa Sallé (Nikhef)  $1 / 10$ 

 $\mathbb{B}$   $\rightarrow$   $\Omega$   $\Omega$   $\sim$   $\ast$ 

 $\leftarrow$   $\Box$ 

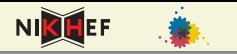

#### [Authorisation](#page-10-0)

- **•** [Shibboleth](#page-13-0)
- [PKI Certificates](#page-18-0)
- [Online CA](#page-22-0)

## **[Back to MPI](#page-33-0)**

## 4 [Concluding remarks](#page-37-0)

**◆ロト→伊ト→手→のQ企。** 

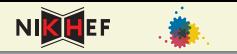

## 2 [Authorisation](#page-10-0)

- **•** [Shibboleth](#page-13-0)
- [PKI Certificates](#page-18-0)
- **o** [Online CA](#page-22-0)

## **[Back to MPI](#page-33-0)**

## [Concluding remarks](#page-37-0)

 $* 4 \equiv * 990$ 

4 0 8 4

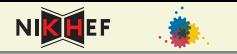

## 2 [Authorisation](#page-10-0)

- **•** [Shibboleth](#page-13-0)
- [PKI Certificates](#page-18-0)
- **o** [Online CA](#page-22-0)

## 3 [Back to MPI](#page-33-0)

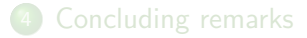

 $* 4 \equiv * 990$ 

4 0 8

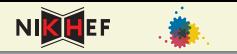

## 2 [Authorisation](#page-10-0)

- **•** [Shibboleth](#page-13-0)
- [PKI Certificates](#page-18-0)
- **o** [Online CA](#page-22-0)

## 3 [Back to MPI](#page-33-0)

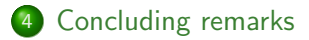

 $\mathbf{A} \equiv \mathbf{A} \mathbf{A} \mathbf{A} \mathbf{A}$ 

4 0 8

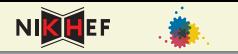

## • What is MPI?

- $\rightarrow$  Max Planck Institute for Psycholinguistics (in Nijmegen)
	- They use many "corpora", locally at MPI, also elsewhere
- $\rightarrow$  Per corpora: access rules
- $\rightarrow$  Delegation: institute A can query institute B on behalf of user

<span id="page-5-0"></span> $P$   $\rightarrow$   $I$   $\rightarrow$   $P$   $Q$   $Q$ ,

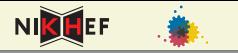

• What is MPI?

## $\rightarrow$  Max Planck Institute for Psycholinguistics (in Nijmegen)

- They use many "corpora", locally at MPI, also elsewhere
- $\rightarrow$  Per corpora: access rules
- $\rightarrow$  Delegation: institute A can query institute B on behalf of user

 $* 4 \equiv * 99.0^\circ$ 

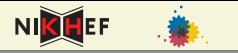

- What is MPI?
- $\rightarrow$  Max Planck Institute for Psycholinguistics (in Nijmegen)
	- They use many "corpora", locally at MPI, also elsewhere
- $\rightarrow$  Per corpora: access rules
- $\rightarrow$  Delegation: institute A can query institute B on behalf of user

 $\rightarrow$   $\rightarrow$   $\rightarrow$   $\rightarrow$   $\rightarrow$ 

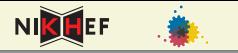

- What is MPI?
- $\rightarrow$  Max Planck Institute for Psycholinguistics (in Nijmegen)
	- They use many "corpora", locally at MPI, also elsewhere
- $\rightarrow$  Per corpora: access rules
- $\rightarrow$  Delegation: institute A can query institute B on behalf of user

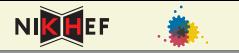

- What is MPI?
- $\rightarrow$  Max Planck Institute for Psycholinguistics (in Nijmegen)
	- They use many "corpora", locally at MPI, also elsewhere
- $\rightarrow$  Per corpora: access rules
- $\rightarrow$  Delegation: institute A can query institute B on behalf of user

$$
\boxed{\underline{\Box}} \rightarrow \boxed{\underline{\blacksquare}} \rightarrow \boxed{\underline{\blacksquare}}
$$

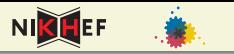

### • Different systems, e.g.:

#### Shibboleth:

single-sign-on system, made for webbrowsers, uses SAML statements

#### **• PKI** certificates:

e.g. Grid world, also webbrowser applications. "More complicated".

<span id="page-10-0"></span>**◆ロト ◆ @ ト ◆ ミトのQ (^ \*** 

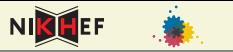

• Different systems, e.g.:

#### Shibboleth:

single-sign-on system, made for webbrowsers, uses SAML statements

#### **• PKI** certificates:

e.g. Grid world, also webbrowser applications. "More complicated".

**◆ロト ◆ @ ト ◆ ミトのQ (^ \*** 

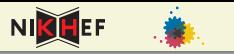

- Different systems, e.g.:
	- Shibboleth:

single-sign-on system, made for webbrowsers, uses SAML statements

**PKI** certificates:

e.g. Grid world, also webbrowser applications. "More complicated".

 $* 4 \equiv * 990$ 

# <span id="page-13-0"></span>**NIKHEF**

#### **1** User goes to 'service provider', e.g. a university library

- **2** Service provider redirects to **'identity provider'**: typically home institute login page
- **3** After logging in, the **IdP** redirects back to **SP**, usually with a rewritten URL.
- **4** The SP can see whether user is authorised and for what.

back-channel communication between SP and IdP

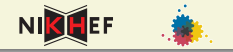

- **1** User goes to 'service provider', e.g. a university library
- **2** Service provider redirects to **'identity provider'**: typically home institute login page
- **3** After logging in, the **IdP** redirects back to **SP**, usually with a rewritten URL.
- **4** The **SP** can see whether user is authorised and for what.

back-channel communication between SP and IdP

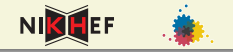

- **1** User goes to 'service provider', e.g. a university library
- **2** Service provider redirects to **'identity provider'**: typically home institute login page
- **3** After logging in, the **IdP** redirects back to **SP**, usually with a rewritten URL.

**4** The **SP** can see whether user is authorised and for what.

back-channel communication between SP and IdP

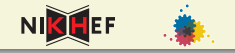

- **1** User goes to 'service provider', e.g. a university library
- **2** Service provider redirects to **'identity provider'**: typically home institute login page
- **3** After logging in, the **IdP** redirects back to **SP**, usually with a rewritten URL.
- **4** The SP can see whether user is authorised and for what.

back-channel communication between SP and IdP

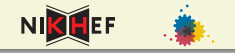

- **1** User goes to 'service provider', e.g. a university library
- **2** Service provider redirects to **'identity provider'**: typically home institute login page
- **3** After logging in, the **IdP** redirects back to **SP**, usually with a rewritten URL.
- **4** The **SP** can see whether user is authorised and for what.

back-channel communication between SP and IdP

<span id="page-18-0"></span>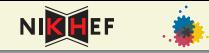

- **1** User creates a key pair & Certificate Signing Request (containing public key)
- **2** (S)He sends it to **Certificate Authority...**
- <sup>3</sup> ... and takes some printed hash of the CSR with passport to Registration Authority to proof he sent the CSR.
- **4** User receives signed certificate from **CA** and can it use to authenticate.

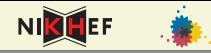

- **1** User creates a key pair & Certificate Signing Request (containing public key)
- **■** (S)He sends it to **C**ertificate Authority...
- <sup>3</sup> ... and takes some printed hash of the CSR with passport to Registration Authority to proof he sent the CSR.
- **4** User receives signed certificate from **CA** and can it use to authenticate.

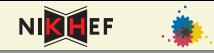

- **1** User creates a key pair & Certificate Signing Request (containing public key)
- **■** (S)He sends it to **C**ertificate Authority...
- **3** ... and takes some printed hash of the CSR with passport to Registration Authority to proof he sent the CSR.
- **4** User receives signed certificate from **CA** and can it use to authenticate.

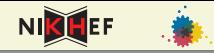

- **1** User creates a key pair & Certificate Signing Request (containing public key)
- **■** (S)He sends it to **C**ertificate Authority...
- <sup>3</sup> ... and takes some printed hash of the CSR with passport to Registration Authority to proof he sent the CSR.
- **4** User receives signed certificate from **CA** and can it use to authenticate.

<span id="page-22-0"></span>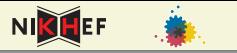

#### produce certificates without human intervention

- Online CA is a Shibboleth SP
- $\rightarrow$  service is the production of certificates
- $\rightarrow$  Shibboleth IdP plays the role of RA, to check the user identity (username/password  $\leftrightarrow$  passport).
- $\rightarrow$  short-lived ( $\lesssim 10^6{\rm sec}$ ) credential service (SLCS)
	- Much easier for the user: only standard username/password.

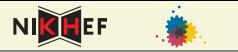

#### produce certificates without human intervention

- Online CA is a Shibboleth SP
- $\rightarrow$  service is the production of certificates
- $\rightarrow$  Shibboleth IdP plays the role of RA, to check the user identity (username/password  $\leftrightarrow$  passport).
- $\rightarrow$  short-lived ( $\lesssim 10^6{\rm sec}$ ) credential service (SLCS)
	- Much easier for the user: only standard username/password.

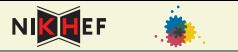

#### produce certificates without human intervention

- Online CA is a Shibboleth SP
- $\rightarrow$  service is the production of certificates
- $\rightarrow$  Shibboleth IdP plays the role of RA, to check the user identity (username/password  $\leftrightarrow$  passport).
- $\rightarrow$  short-lived ( $\lesssim 10^6{\rm sec}$ ) credential service (SLCS)
	- Much easier for the user: only standard username/password.

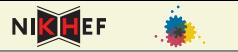

produce certificates without human intervention

- Online CA is a Shibboleth SP
- $\rightarrow$  service is the production of certificates
- $\rightarrow$  Shibboleth IdP plays the role of RA, to check the user identity (username/password  $\leftrightarrow$  passport).
- $\rightarrow$  short-lived ( $\lesssim 10^6{\rm sec}$ ) credential service (SLCS)
	- Much easier for the user: only standard username/password.

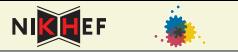

produce certificates without human intervention

- Online CA is a Shibboleth SP
- $\rightarrow$  service is the production of certificates
- $\rightarrow$  Shibboleth IdP plays the role of RA, to check the user identity (username/password  $\leftrightarrow$  passport).
- $\rightarrow$  short-lived ( $\lesssim 10^6{\rm sec}$ ) credential service (SLCS)

Much easier for the user: only standard username/password.

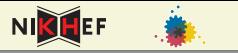

produce certificates without human intervention

- Online CA is a Shibboleth SP
- $\rightarrow$  service is the production of certificates
- $\rightarrow$  Shibboleth IdP plays the role of RA, to check the user identity (username/password  $\leftrightarrow$  passport).
- $\rightarrow$  short-lived ( $\lesssim 10^6{\rm sec}$ ) credential service (SLCS)
	- Much easier for the user: only standard username/password.

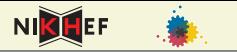

#### User browses to online CA

- Gets redirected to IdP (home institution login)
- After login redirected back to online CA
- (S)He or browser sends in CSR
- User receives signed certificate

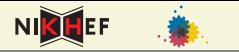

- **4** User browses to online CA
- <sup>2</sup> Gets redirected to IdP (home institution login)
- <sup>3</sup> After login redirected back to online CA
- <sup>4</sup> (S)He or browser sends in CSR
- **5** User receives signed certificate

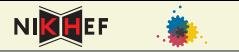

- User browses to online CA
- Gets redirected to IdP (home institution login)
- After login redirected back to online CA
- (S)He or browser sends in CSR
- User receives signed certificate

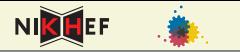

- **4** User browses to online CA
- <sup>2</sup> Gets redirected to IdP (home institution login)
- **3** After login redirected back to online CA
- **4** (S)He or browser sends in CSR
- **5** User receives signed certificate

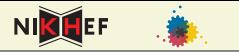

- **4** User browses to online CA
- <sup>2</sup> Gets redirected to IdP (home institution login)
- **3** After login redirected back to online CA
- **4** (S)He or browser sends in CSR
- **5** User receives signed certificate

<span id="page-33-0"></span>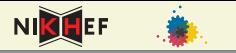

## • MPI uses a java browser (standalone tool)  $\rightarrow$  complication

Certificates will be fully hidden from the user...

- ...but can be used for delegation
- Also: will use one-time certificates: user cannot loose key, certificate etc.

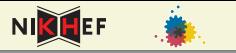

- MPI uses a java browser (standalone tool)  $\rightarrow$  complication
- Certificates will be fully hidden from the user...
- ...but can be used for delegation
- Also: will use one-time certificates: user cannot loose key, certificate etc.

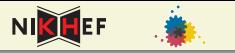

- MPI uses a java browser (standalone tool)  $\rightarrow$  complication
- Certificates will be fully hidden from the user...
- ...but can be used for delegation
- Also: will use one-time certificates: user cannot loose key, certificate etc.

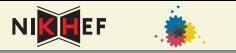

- MPI uses a java browser (standalone tool)  $\rightarrow$  complication
- Certificates will be fully hidden from the user...
- ...but can be used for delegation
- Also: will use one-time certificates: user cannot loose key, certificate etc.

# Concluding remarks

<span id="page-37-0"></span>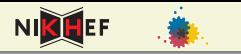

#### • Status

- SURFnet is running online CA (testphase)
- MPI and SURFnet have IdP, part of SURFnet Federation  $\bullet$ (production)
- MPI is adapting its service providers: certificates with  $\bullet$ Shibboleth as fallback (complications)
- Nikhef (me) is doing client site: adapting the java tool (testphase)
- Other projects:
	-
	-

## Concluding remarks

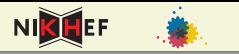

#### • Status

- SURFnet is running online CA (testphase)
- MPI and SURFnet have IdP, part of SURFnet Federation  $\bullet$ (production)
- MPI is adapting its service providers: certificates with  $\bullet$ Shibboleth as fallback (complications)
- Nikhef (me) is doing client site: adapting the java tool (testphase)
- Other projects:
	-
	-

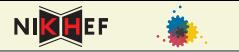

- Status
	- SURFnet is running online CA (testphase)
	- MPI and SURFnet have IdP, part of SURFnet Federation (production)
	- MPI is adapting its service providers: certificates with  $\bullet$ Shibboleth as fallback (complications)
	- Nikhef (me) is doing client site: adapting the java tool (testphase)
- Other projects:
	-
	-

**◆ロト ◆伊ト ◆ヨトのQ企。** 

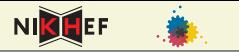

- Status
	- SURFnet is running online CA (testphase)
	- MPI and SURFnet have IdP, part of SURFnet Federation (production)
	- MPI is adapting its service providers: certificates with Shibboleth as fallback (complications)
	- Nikhef (me) is doing client site: adapting the java tool (testphase)
- Other projects:
	-
	-

**◆ロト ◆伊ト ◆ヨトのQ企。** 

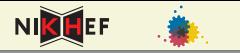

- Status
	- SURFnet is running online CA (testphase)
	- MPI and SURFnet have IdP, part of SURFnet Federation (production)
	- MPI is adapting its service providers: certificates with Shibboleth as fallback (complications)
	- Nikhef (me) is doing client site: adapting the java tool (testphase)
- Other projects:
	-
	-

**◆ロト ◆伊ト ◆ヨトのQ企。** 

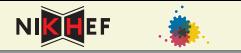

- Status
	- SURFnet is running online CA (testphase)
	- MPI and SURFnet have IdP, part of SURFnet Federation (production)
	- MPI is adapting its service providers: certificates with Shibboleth as fallback (complications)
	- Nikhef (me) is doing client site: adapting the java tool (testphase)
- Other projects:
	- $\bullet$  SWITCH  $\rightarrow$  Grid SLCS service
	- Nordic  $\rightarrow$  now almost European (SL)CS service, also incl. SURFnet & Terena

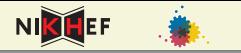

- Status
	- SURFnet is running online CA (testphase)
	- MPI and SURFnet have IdP, part of SURFnet Federation (production)
	- MPI is adapting its service providers: certificates with Shibboleth as fallback (complications)
	- Nikhef (me) is doing client site: adapting the java tool (testphase)
- Other projects:
	- $\bullet$  SWITCH  $\rightarrow$  Grid SLCS service
	- Nordic  $\rightarrow$  now almost European (SL)CS service, also incl. SURFnet & Terena

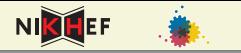

- Status
	- SURFnet is running online CA (testphase)
	- MPI and SURFnet have IdP, part of SURFnet Federation (production)
	- MPI is adapting its service providers: certificates with Shibboleth as fallback (complications)
	- Nikhef (me) is doing client site: adapting the java tool (testphase)
- Other projects:
	- $\bullet$  SWITCH  $\rightarrow$  Grid SLCS service
	- Nordic  $\rightarrow$  now almost European (SL)CS service, also incl. SURFnet & Terena

# SWITCH Model - SLCS

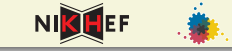

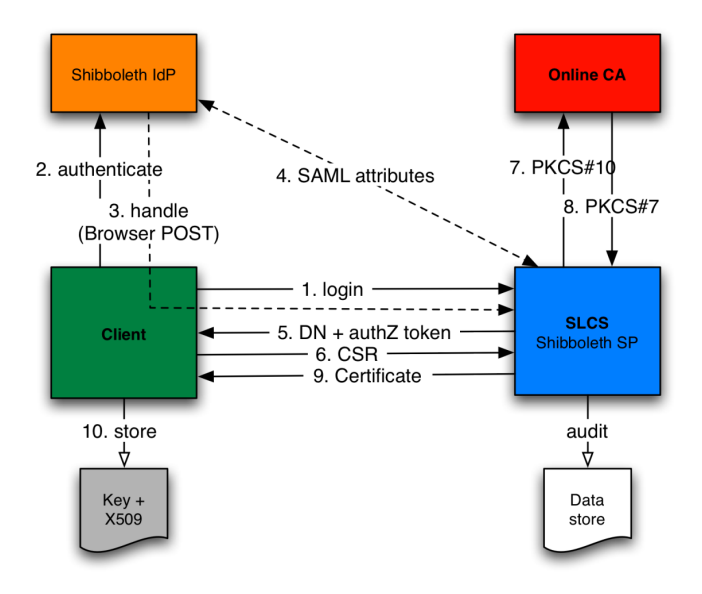

**◆ロト ◆ @ ト ◆ ミトのQ (^ \***